# **Same Data Different Attributes: Cloning Issues with Data Sets**

Brian Varney, Experis Business Analytics, Portage, MI

# **ABSTRACT**

When dealing with data from multiple or unstructured data sources, there can be data set variable attribute conflicts. These conflicts can be cumbersome to deal with when developing code. This paper intends to discuss issues and table driven strategies for dealing with data sets with inconsistent variable attributes.

# **INTRODUCTION**

This paper intends to provide information to SAS® programmers of all levels and help them resolve issues when combining data that has content that is appropriate for combining but variable attributes that are not identical. Depending on the situation with your data and the method you are using to combine the data, inconsistent variable attributes can significantly affect the results from your program. This paper will also show you how to set up a data set with the desired attributes and then use it as the standard template for others programmatically.

One disclaimer for this paper is that at the time this paper was written, I only had brief exposure to SAS 9.4. There could be features and functionality that I am not familiar with.

# **DATA SET AND VARIABLE ATTRIBUTES**

SAS data set and variable attributes can be viewed by examining results from a PROC CONTENTS. Consider the program and results shown below. The PROC CONTENTS results are show in 4 figures based on the how the output is organized. For the purpose of this paper, I have used SASHELP.ZIPCODE. It should be readily available within any SAS environment.

```
Data Set Name
                     SASHELP.ZIPCODE
                                                                                         Observations
                                                                                                                41267
                                                                                         Variables
                                                                                                                19
Member Type
                     DATA
                     V<sub>9</sub>Indexes
Engine
                                                                                                                1
Created
                     06/20/2013 01:37:16
                                                                                         Observation Length
                                                                                                                816
Last Modified
                                                                                          Deleted Observations
                                                                                                                \bf{0}06/20/2013 01:37:16
Protection
                                                                                                                NO
                                                                                         Compressed
Data Set Type
                                                                                          Sorted
                                                                                                                YES
Label
                     US Zipcodes; Source: zipcodedownload.com Jan 2013, SAS Release 9.3
Data Representation
                     WINDOWS 64
                     us-ascii ASCII (ANSI)
Encoding
```
proc contents data=sashelp.zipcode; run;

**Figure 1. Top Section of SAS Data Set Attributes from PROC CONTENTS Output** 

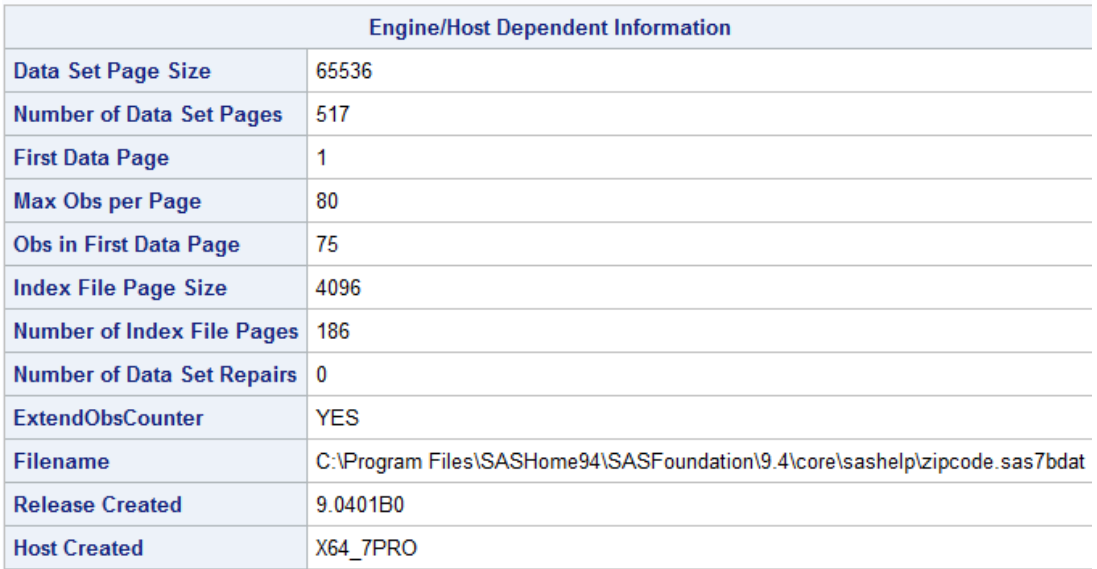

**Figure 2. Second Section of SAS Data Set Attributes from PROC CONTENTS Output** 

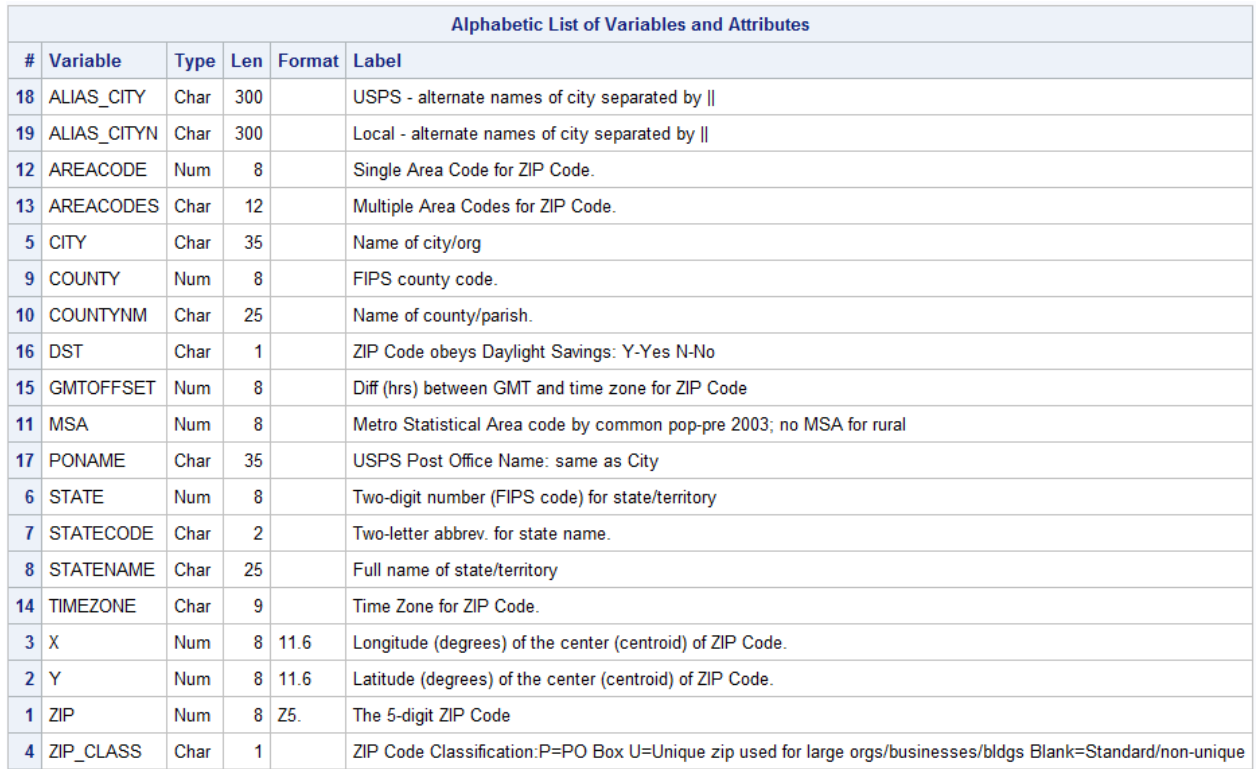

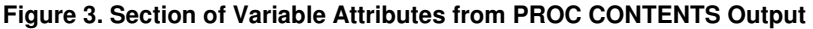

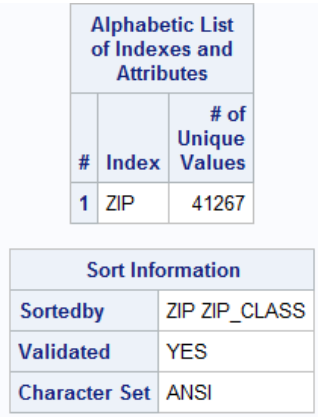

#### **Figure 4. Bottom Section with Additional Data Set Attributes from PROC CONTENTS Output**

## **SAS DATA SET ATTRIBUTES**

Referencing the output shown in the four previous figures, the SAS data set attributes are shown in figures 1, 2, and 4. They are not the focus of this paper but they have other issues depending on how you are working with SAS Data Sets.

One important issue with SAS Data Set attributes is that they do not persist if you re-create a SAS Data Set during processing. Consider the code below…

```
data zipcodes; 
    set zipcodes; 
run; 
Or 
proc sql; 
    create table zipcodes as 
    select * 
    from zipcodes; 
quit;
```
If you were to run the above code, any data set attributes that you have added such as data set labels, indexes, constraints, flags that indicate the data set has been sorted, etc. will be lost.

### **SAS VARIABLE ATTRIBUTES**

Figure 3 from shows the variable attributes from the SAS Data Set SASHELP.ZIPCODES that are displayed by PROC CONTENTS. This paper will be focusing on the variable attributes type, length, and format but to be complete I have leveraged SASHELP.VCOLUMN to show all of the variable attributes contained in the SAS Dictionary Tables.

```
proc print data=sashelp.vcolumn; 
where libname='SASHELP' and memname='ZIPCODE'; 
run;
```
This information can also be leveraged from DICTIONARY.COLUMNS if you are using PROC SQL.

```
proc sql; 
    select * 
    from dictionary.columns 
    where libname='SASHELP' and memname='ZIPCODE'; 
quit;
```
The data set SASHELP.VCOLUMN is actually a view that points at DICTIONARY.COLUMNS. Additionally, SASHELP.VTABLE and DICTIONARY.TABLES contain information about the SAS data set attributes. There are many other dictionary tables. You can see the list of all dictionary tables by querying DICTIONARY.DICTIONARIES. To learn more about the SAS Dictionary Tables, please reference the SAS web site.

http://support.sas.com/documentation/cdl/en/lrcon/64801/HTML/default/viewer.htm#p11h9yhja6t25an1mkx8xgy3wcw m.htm

| SASHELP ZIPCODE<br>ZIP<br><b>SIMPLE</b><br><b>DATA</b><br>8<br>Z5.<br>2785<br>The 5-digit ZIP Code<br>$\bf{0}$<br>num<br>num<br>no<br>Y<br>8<br>SASHELP ZIPCODE<br>116<br><b>DATA</b><br>8<br>Latitude (degrees) of the center<br>2786<br>$\overline{2}$<br>num<br>num<br>no<br>(centroid) of ZIP Code.<br>X<br>8<br>16<br>SASHELP ZIPCODE<br><b>DATA</b><br>Longitude (degrees) of the center<br>116<br>2787<br>з.<br>num<br>num<br>no<br>(centroid) of ZIP Code.<br><b>DATA</b><br>64<br>ZIP Code Classification:P=PO Box<br>2788 SASHELP ZIPCODE<br><b>ZIP CLASS</b><br>4<br>char<br>$\boldsymbol{\Lambda}$<br>char<br>no<br>U=Unique zip used for large<br>orgs/businesses/bldgs<br>Blank=Standard/non-unique<br>35<br>SASHELP ZIPCODE<br><b>CITY</b><br>65<br><b>DATA</b><br>2789<br>5 Name of city/org<br>char<br>char<br>no<br>SASHELP ZIPCODE<br>8<br>24<br><b>DATA</b><br><b>STATE</b><br>2790<br>6 Two-digit number (FIPS code) for<br>num<br>num<br>no<br>state/territory<br>$\overline{2}$<br>SASHELP ZIPCODE<br><b>STATECODE</b><br>100<br>2791<br><b>DATA</b><br>Two-letter abbrev, for state name.<br>char<br>char<br>no | format informat idxusage sortedby xtype notnull precision scale transcode |  |  |  |  | length npos varnum label |  | type | name | memtype | memname | libname | Obs |
|----------------------------------------------------------------------------------------------------|---------------------------------------------------------------------------|--|--|--|--|--------------------------|--|------|------|---------|---------|---------|-----|
|                                                                                                    | yes                                                                       |  |  |  |  |                          |  |      |      |         |         |         |     |
|                                                                                                    | yes                                                                       |  |  |  |  |                          |  |      |      |         |         |         |     |
|                                                                                                    | yes                                                                       |  |  |  |  |                          |  |      |      |         |         |         |     |
|                                                                                                    | yes                                                                       |  |  |  |  |                          |  |      |      |         |         |         |     |
|                                                                                                    | yes                                                                       |  |  |  |  |                          |  |      |      |         |         |         |     |
|                                                                                                    | yes                                                                       |  |  |  |  |                          |  |      |      |         |         |         |     |
|                                                                                                    | yes                                                                       |  |  |  |  |                          |  |      |      |         |         |         |     |
| 25<br><b>SASHELP</b><br><b>ZIPCODE</b><br><b>DATA</b><br><b>STATENAME</b><br>102<br>2792<br>char<br>8 Full name of state/territory<br>char<br>no                                                                                                    | yes                                                                       |  |  |  |  |                          |  |      |      |         |         |         |     |
| 8<br>32<br>SASHELP ZIPCODE<br><b>COUNTY</b><br>2793<br><b>DATA</b><br>9 FIPS county code.<br>num<br>num<br>no                                                                                                    | yes                                                                       |  |  |  |  |                          |  |      |      |         |         |         |     |
| 25<br>127<br>SASHELP ZIPCODE<br><b>DATA</b><br><b>COUNTYNM</b><br>2794<br>10 Name of county/parish.<br>char<br>char<br>no                                                                                                    | yes                                                                       |  |  |  |  |                          |  |      |      |         |         |         |     |
| 2795 SASHELP ZIPCODE<br>8<br>40<br><b>DATA</b><br><b>MSA</b><br>Metro Statistical Area code by<br>num<br>num<br>no<br>common pop-pre 2003; no MSA for<br>rural                                                                                                    | yes                                                                       |  |  |  |  |                          |  |      |      |         |         |         |     |
| <b>AREACODE</b><br>8<br>SASHELP ZIPCODE<br>48<br><b>DATA</b><br>2796<br>Single Area Code for ZIP Code.<br>12<br>num<br>num<br>no                                                                                                    | yes                                                                       |  |  |  |  |                          |  |      |      |         |         |         |     |
| 12<br>SASHELP ZIPCODE<br><b>AREACODES</b><br>152<br><b>DATA</b><br>13 Multiple Area Codes for ZIP Code.<br>2797<br>char<br>char<br>no                                                                                                    | yes                                                                       |  |  |  |  |                          |  |      |      |         |         |         |     |
| SASHELP ZIPCODE<br><b>TIMEZONE</b><br>9<br><b>DATA</b><br>164<br>Time Zone for ZIP Code.<br>2798<br>char<br>char<br>14<br>no                                                                                                    | yes                                                                       |  |  |  |  |                          |  |      |      |         |         |         |     |
| SASHELP ZIPCODE<br>8<br>56<br><b>DATA</b><br><b>GMTOFFSET</b><br>2799<br>Diff (hrs) between GMT and time<br>15 <sup>15</sup><br>num<br>num<br><b>no</b><br>zone for ZIP Code                                                                                                    | yes                                                                       |  |  |  |  |                          |  |      |      |         |         |         |     |

**Figure 5. Listing from SASHELP.VCOLUMN for the SAS Data Set SASHELP.ZIPCODE** 

Now that we have looked at all of the SAS data set and variable attributes, let us re-focus to the variable attributes of interest for this paper (type, length, and format). When combining SAS Data Sets with inconsistent type, length, and format definitions, results can be compromised. Next we will discuss the methods for combining SAS Data Sets that are relevant to this paper.

# **METHODS FOR COMBINING SAS DATA SETS**

At this point it is appropriate to discuss some of the different methods for combining SAS data sets. To start off with, let's discuss the three different scenarios for combining data; adding rows, adding columns, and modifying existing values. Please note that there are probably more methods available than discussed in this paper. We will mention three different data combination scenarios but in this paper we will focus on the Adding Rows scenario.

#### **Modifying Existing Data Values**

This type of operation is typically a master transaction type of update. You have two data sets. The first data set has all of the data and the other has some records with values that are meant to update a few values in the first data set by using primary keys to indicate which records are updated.

#### **Adding Columns**

This type of operation is typically a join/merge operation. You have two or more data sets with different variables except for the keys that are appropriate for matching up the records. In SAS terms this is known as a Data Step Merge or a PROC SQL Join.

#### **Adding Rows**

This type of operation is typically a stacking operation. You have multiple data sets with the same variables and you want to stack them. In SAS terms this is known as a Data Step SET, PROC APPEND, or PROC SQL OUTER UNION CORRESPONDING.

## **COMBINING SAS DATA SETS WITH NON-SAS DATA**

Although the focus of this paper is not how to read in data from non-SAS data sources, it is worth mentioning the potential issues with some of the non-SAS sources.

### **EXCEL**

Although an Excel worksheet looks and feels like a table, the attributes for a column do not necessarily need to be consistent. Attributes can change on a cell to cell basis thus making data extracts somewhat unpredictable. By default, SAS uses the first eight rows of data in a column to determine the optimal variable attributes.

#### **ASCII / EBCDIC**

Although ASCII / EBCDIC data does not have built in data set or variable attributes, you have complete control over how the data is read in. By using INFILE and INPUT statements, you can control the name, type, length and format of each variable.

## **OTHER STRUCTURED DBMS**

This is the best non-SAS data to read in as structured databases enforce column attributes like in SAS data sets.

## **CREATING A TEMPLATE DATA SET**

A useful approach in combining data sets with like variables but potentially inconsistent attributes is to create a SAS data set that has the desired data set and variable attributes but without any actual data records. There are a few methods for achieving this in SAS.

#### **MANUAL METHODS**

Using the SAS Data Step, you can create an empty SAS Data Set with the exact desired variable attributes.

#### **Data Step Method**

```
data class; 
    attrib name length=$8 label='Name' 
          sex length=$1 label='Sex' 
age length=8 label='Age' format=3.
 height length=8 label='Height CM' format=5.1 
          weight length=8 label='Weight lbs' format=5.1 
\mathcal{L}^{\mathcal{L}} stop; 
run;
```
#### **PROC SQL Method**

```
proc sql; 
    create table class 
    (name char(8) label='Name', 
    sex char(1) label='Sex',
    age num label='Age' format=3.,<br>height num label='Height CM' format=5.1,
 height num label='Height CM' format=5.1, 
 weight num label='Weight lbs' format=5.1 
     ); 
quit;
```
## **AUTOMATICALLY BY USING ANOTHER SAS DATA SET**

If there is another SAS data set which has the desired attributes, it is not efficient to re-invent the wheel as we did in the previous section. It is more efficient to point at another SAS Data Set that has the variable attributes that we desire.

#### **Data Step Method**

```
data zipcode; 
    if 0 then 
        set sashelp.zipcode; 
    stop; 
run;
```
### **PROC SQL Method**

```
proc sql; 
    create table class like sashelp.zipcode; 
quit;
```
## **HANDLING ATTRIBUTE INCONSISTENCIES WHILE APPENDING**

Since the focus of this paper is stacking SAS data sets with the same variables, this section will only focus on Data Step Set, PROC APPEND, and PROC SQL OUTER UNION CORRESPONDING.

## **VARIABLE TYPE MISMATCHES**

Variable type mismatches will stop a data set stacking process in its tracks. A variable type mismatch happens when one data set has a variable that is type numeric and then another data set has a variable that is type character. A program will encounter an error condition and the data will need to be fixed. This is true regardless of the method used to combine the SAS Data Sets.

## **VARIABLE LENGTH, FORMAT, AND LABEL MISMATCHES**

It is possible to get around variable length, format, and label mismatches; but you probably want them to be consistent to avoid data quality and/or value truncation problems. As long as the variable types are the same and the variables have the same name, PROC SQL OUTER UNION CORRESPONDING will use the longest length across all of the data sets while Data Step and PROC APPEND use the first reference to the variable based on the order of the data sets.

### **WHAT TO DO?**

Ask for the source data with the appropriate attribute so we do not have this problem in the first place. Often we do not have control over this and the entity sending the data will not conform. We could spend significant time working with each data source manually and get the attributes consistent. Or we could use our data drive skills along with the SAS Metadata contained in the SAS Dictionary Tables.

## **A DATA DRIVEN STRATEGY**

It is possible to get around variable type, length, format, and label mismatches programmatically by using the SAS metadata. One method uses the SAS Dictionary Tables. The full code will be shared in the presentation but a sample is below. This sample code assumes that the SAS Data Set SASHELP.CLASS has the desired SAS variable attributes and we create NEWCLASSDATA as a hypothetical data set that we want to append to it.

```
*************************************************************************; 
** Create a hypothetical data set with different attributes 
*************************************************************************; 
data newclassdata; 
  length name $20 sex $8 height 4 weight 4;
   label name='Student Name'; 
   format height words60.; 
  set sashelp.class(rename=(age=tage));
    age=left(put(tage,2.)); 
run; 
*************************************************************************; 
** Read the SAS Data Set Metadata into a SAS Data Set so we can work 
** with it programmatically and in a data driven manner. 
*************************************************************************; 
proc sql; 
   create table compare_attributes as 
   select target.name, 
          target.type as target_type, 
          new.type as new_type, 
          target.length as target_length, 
          new.length as new_length, 
          target.format as target_format, 
 new.format as new_format, 
 target.label as target_label, 
          new.label as new_label 
    from (select * 
         from dictionary.columns 
        where libname='SASHELP' and memname='CLASS') as target,
         (select * 
         from dictionary.columns 
         where libname='WORK' and memname='NEWCLASSDATA') as new 
   where lowcase(target.name)=lowcase(new.name);
```
quit;

Now that the SAS variable attributes are in a SAS Data Set, we can make decisions and generate code in a data driven manner.

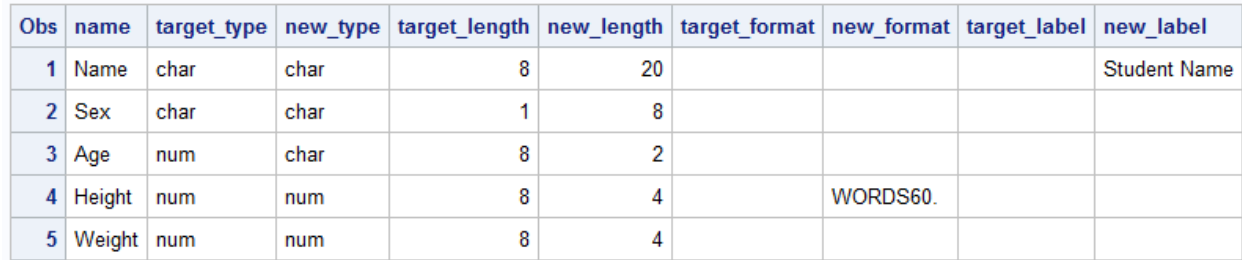

Figure 6. COMPARE\_ATTRIBUTES Data Set Resulting from previous PROC SQL.

We can generate code to …

- recognize type mismatches and generate an input or put function
- recognize the maximum length and generate a length statement to ensure data truncation will not take place
- use the target format or generate an appropriate format based on the desired length
- use the target label

# **CONCLUSION**

Using the information and methods in this paper should result in a more stable process for combining SAS data sets. This will improve the consistency and quality of the data you want to use for analysis.

# **CONTACT INFORMATION**

Your comments and questions are valued and encouraged. Contact the author at:

Brian Varney Experis Business Analytics 5220 Lovers Lane, Suite 200 Portage, MI 49002 Phone: 269-553-5185<br>Fax: 269-553-5101 Fax: 269-553-5101<br>E-mail: brian.varney@ E-mail: brian.varney@experis.com<br>Web: www.experis.us/analytics www.experis.us/analytics

SAS and all other SAS Institute Inc. product or service names are registered trademarks or trademarks of SAS Institute Inc. in the USA and other countries. ® indicates USA registration.

Other brand and product names are trademarks of their respective companies.